## **Checklist Notifications**

| addresses' spracine@con.amp |                              |                                        |
|-----------------------------|------------------------------|----------------------------------------|
| Checking items              |                              |                                        |
| R ATC Right plan            | R Crew transport             | 2 Grand Tumper Invoice                 |
| Constant Turk part          | W Page bod oet.              | W Documents Printed                    |
| E Landing permittal         | if Files part to chevitating | E Security Test                        |
| Overlight parmit(s)         | R Heal                       | H Flight risk analysis                 |
| 2 PPR                       | W Cargo                      | Crev-Curtency                          |
| 6 Stat (ADEP)               | 18 PAX Lat                   | W 119 Landro Rights / Custome Dearsman |
| R SM JADESI                 | R Catering                   | # US Customs Telephone Call (ETA)      |
| 7 Annal performance         | R Pick banapart (ADEP)       | Millary and Geveryment Artistical B.   |
| Rena mana                   | IF PRO SURGED (ADDIS)        | K Invoices                             |
| 2 Visitive                  | if General Declaration       | if Payments                            |
| R NOTAM                     | R GAR sent (ADEP)            | E Airepace requirements                |
| 6 Puel                      | R CAR HIS ADDI.              | <ul> <li>Ausport enternante</li> </ul> |
| R Viether & NOTANS          | 18 44P15                     | El Hit information                     |
| Roth Abartic Tracks         | 12 TSA Natur                 | 2 Zita Minus Declaration               |
| R Jacosson N                | 12 Paget Intelling           | W Bits Survey (HLR)                    |
| K Handing (KDEP)            | if catering                  | W Departure Permission                 |
| 8 Harding (4065)            | if Ground Transport          | E Religes transport                    |
| Crev aware of light         | if Certract signed           | E Par Data for Police                  |

Checklist Notifications - general view

The **Checklist Notifications** panel allows to send an email for pre-defined time before the flight's STD (in UTC). Leon will send an email showing all **Checklist Items** with the red statuses, such as: Untouched, '?', No or Rejected - to remind that there should be actions taken against them.

In order to make it work go to **Settings > Checklist Notifications** section, insert time before the flight when Leon should send an email (i.e. 03:00 - three hours before flight's STD) and mark the items which Leon should monitor.

The email itself has a subject: **Approaching flights checklists require attention**. In the body Leon shows an information as per example:

Following flights have unconfirmed statuses:

19-08-2019 12:20 - 15:00

MAN123 WAW - BJV

ATC flight plan (Untouched)

PPR (?)

Catering (No)

GAR (Untouched)

We suggest that 'Time before flight' value is as short as possible as if you input i.e. 24:00 or 12:00, you would be getting lots of emails with checklist items not yet requested or confirmed.

Leon sends 'Checklist Notifications' every 1 hour, as long as the status of the checklist changes to either yellow or green. From: https://wiki.leonsoftware.com/ - **Leonsoftware Wiki** 

Permanent link: https://wiki.leonsoftware.com/leon/checklist-notifications?rev=1572437517

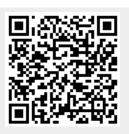

Last update: 2019/10/30 12:11